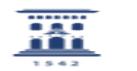

## ¿Puedo incluir en el ADD el texto de las normas UNE? 06/28/2022 08:46:54

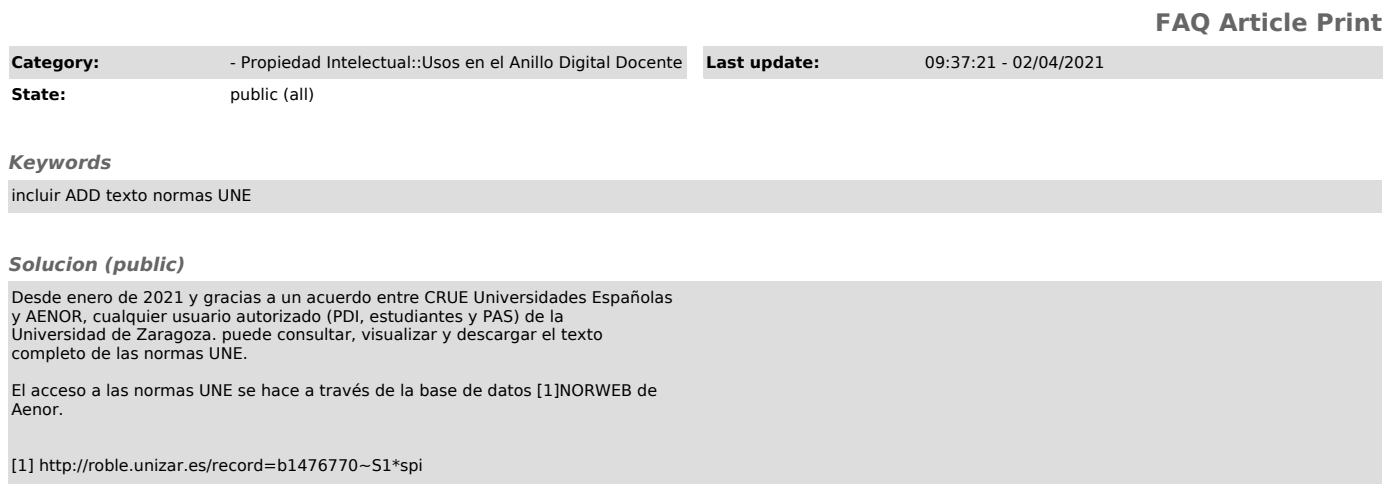